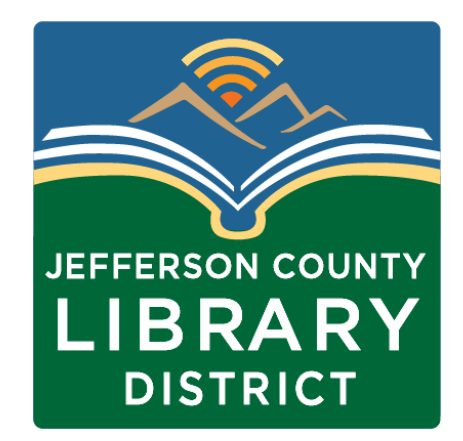

# Tech Tuesday

Personal Cyber Security

Jefferson County Library District 3/7/23

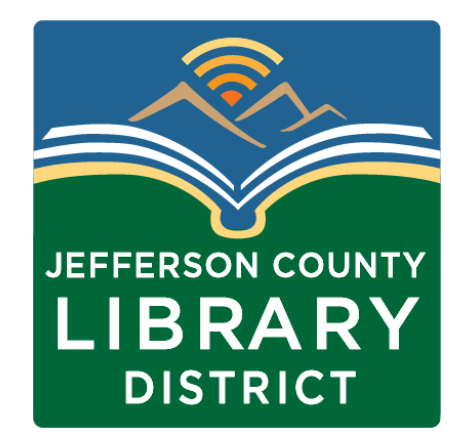

## Agenda for today

- Review Passwords and Password managers
- Discuss Phishing Emails
- Discuss a Secure vs Unsecure network
- What you may want to review for your own Cyber Security

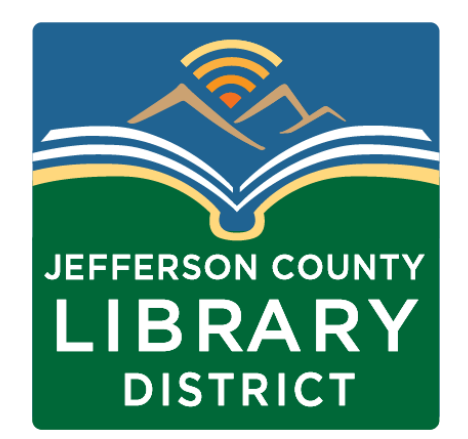

## Passwords and Password Managers

- What makes a strong password?
	- Length
	- Not reused across multiple sites
	- Not in a dictionary [Password Strength Testing Tool | Bitwarden](https://bitwarden.com/password-strength/)
- What is MFA (Multifactor Authentication)?
	- Authentication that requires a username and password plus something else. The most common is a confirmation code received through a txt message or email.

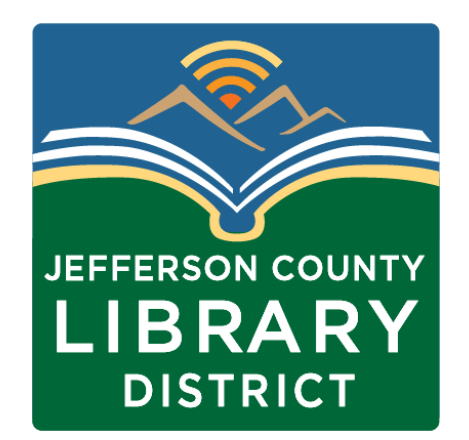

# Passwords and Password Managers

- What is a Password Manager?
	- A password manager is an application that you put all your passwords into. You create a very strong password to access this 'Vault.' You can then use the password manager to create unique strong passwords for a site and not worry about remembering those passwords. You will have access to all of them through your strong master password.
- Why would I want to use a Password Manager?
	- [https://www.techrepublic.com/article/password-managers-a](https://www.techrepublic.com/article/password-managers-a-cheat-sheet-for-professionals/)[cheat-sheet-for-professionals/](https://www.techrepublic.com/article/password-managers-a-cheat-sheet-for-professionals/)

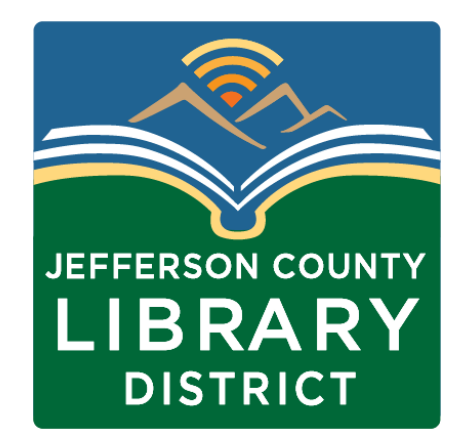

# Phishing Emails

- **The message is sent from a public email domain**
- **The domain name is misspelt**
- **The email is poorly written**
- **It includes suspicious attachments or links**
- **The message creates a sense of urgency**
- **[https://www.itgovernance.co.uk/blog/5-ways-to-detect-a](https://www.itgovernance.co.uk/blog/5-ways-to-detect-a-phishing-email)[phishing-email](https://www.itgovernance.co.uk/blog/5-ways-to-detect-a-phishing-email)**

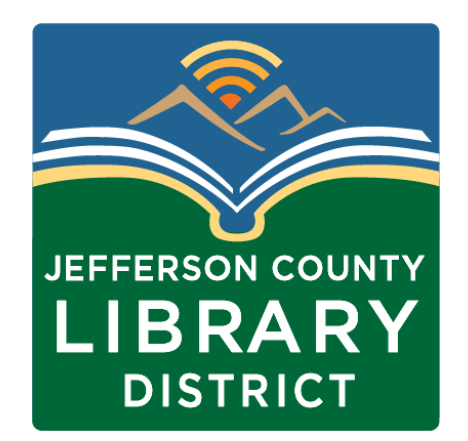

#### Secure Vs Unsecured Network

- Secured Network : Requires some form of authentication to access the network.
- Unsecured : Requires no authentication to access the network
- Joining a Public Secured network is really no more secure than joining a Public Unsecured network.

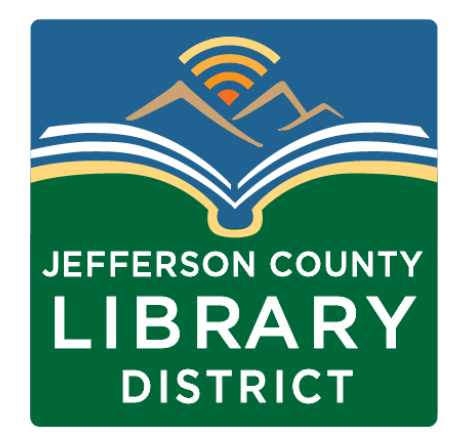

#### Http Vs Https

- With the HTTP protocol data flowing back and forth between your device and a website is sent in Plain Text
- With the HTTPS protocol data flowing back and forth between your device and a website is encrypted.
- HTTPS does not mean no one but you can read the data being sent back and forth, only that someone would need to be able to decrypt that data before they can read it.

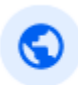

accessola<sub>2.com</sub> http://accessola2.com > sessions

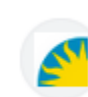

Smithsonian Institution https://library.si.edu > exporting-from-marcedit

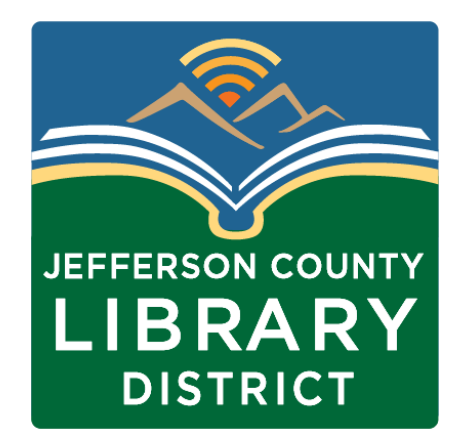

#### Your data on the internet

- Do you know where your data is?
- Social Media What privacy settings do you use
- Where are all the sites you have accounts?
- What sites have had data breaches?
- <https://haveibeenpwned.com/>
- [https://www.huffpost.com/entry/how-to-delete-personal](https://www.huffpost.com/entry/how-to-delete-personal-information-from-internet-data-brokers_l_63222562e4b0eac9f4ddb124)[information-from-internet-data](https://www.huffpost.com/entry/how-to-delete-personal-information-from-internet-data-brokers_l_63222562e4b0eac9f4ddb124)[brokers\\_l\\_63222562e4b0eac9f4ddb124](https://www.huffpost.com/entry/how-to-delete-personal-information-from-internet-data-brokers_l_63222562e4b0eac9f4ddb124)
- <https://www.wired.com/story/delete-yourself-from-internet/>